## Package 'keyperm'

August 30, 2023

Type Package Title Keyword Analysis Using Permutation Tests Version 0.1.1 Description Efficient implementation of permutation tests for keyword analysis in corpus linguis-tics as described in Mildenberger (2023) [<arXiv:2308.13383>](https://arxiv.org/abs/2308.13383). License GPL  $(>= 2)$ Imports slam, tm LinkingTo Rcpp RoxygenNote 7.1.0 NeedsCompilation yes Author Thoralf Mildenberger [aut, cre] (<<https://orcid.org/0000-0001-7242-1873>>) Maintainer Thoralf Mildenberger <mild@zhaw.ch> Repository CRAN Date/Publication 2023-08-30 15:40:01 UTC

### R topics documented:

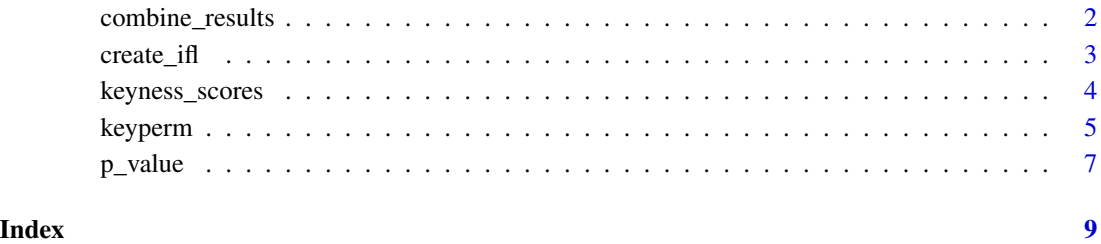

1

<span id="page-1-0"></span>

#### Description

Combine results of two runs of keyperm() with output = "counts", possibly with different subsets of terms.

#### Usage

combine\_results(results\_1, results\_2)

#### Arguments

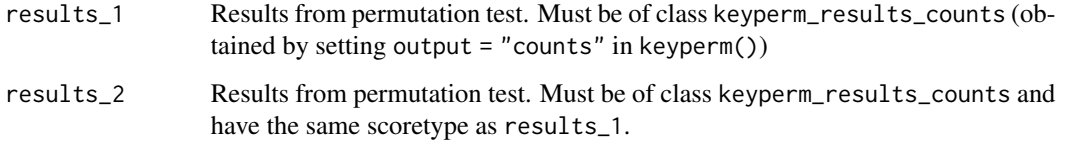

#### Details

Results of two runs of keyperm() with output = "counts", i.e. objects of type keyperm\_results\_counts using can be combined using combine\_results(). For this to make sense, scoretype needs to be the same in both results, but terms in both objects need not be the same.

There are at least two important uses of the function:

Parallelization: keyperm() is run several times with the same parameters on different cores, using parallel::mclapply() or a similar function.

Screening runs: keyperm() is first run using a small to medium number of permutations, but considering all terms. Terms with p-values clearly exceeding some reasonable significance threshold are then excluded, and keyperm() is run a second time with a (preferably) large number of permutations but using only the remaining terms. The results of both runs can then be combined into one object. The rationale behind this approach is that in many cases small p-values need to be determined with much greater accurary than larger ones far away from significance, especially if a correction for multiple testing is to be applied or the p-values are used for ranking (although they should not...).

#### Value

An object of class keyperm\_results\_counts

<span id="page-2-0"></span>

#### Description

The keyperm package stores frequency lists in a special data structure called indexed frequency list. This can currently be created from a tdm object as implemented in the tm package.

Indexed frequency lists are essentially frequency lists stored in a three-column format, similar to the simple triplet matrix internally used by tm to store term-document-matrices. The first column stores number of document i, second number of term j and the third the frequencies with which the term j occurs in document i. Zero occurences are omitted. All columns contain integers, and the frequency list is sorted by document.

The object returned is of class indexed\_frequency\_list. In addition to the actual frequency list it contains an index for fast access as well as pre-computed total number of tokens per document and total occurences per term.

#### Usage

```
create_ifl(
  tdm,
  subset_terms = 1:dim(tdm)[1],subset\_docs = 1:dim(tdm)[2],corpus
)
```
#### **Arguments**

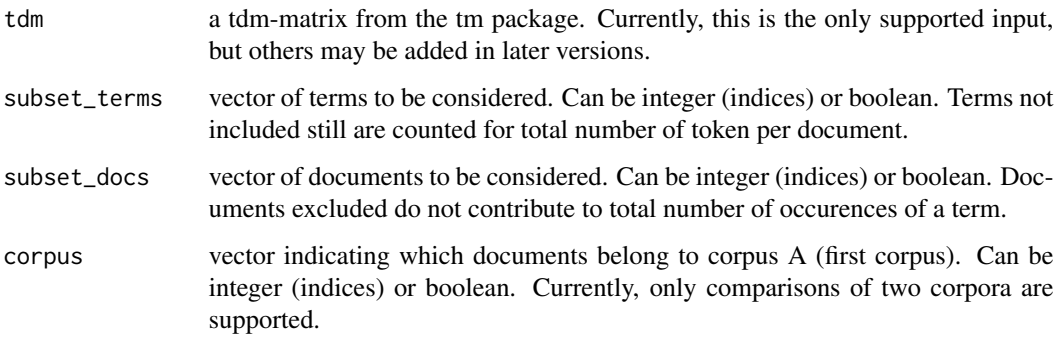

#### Value

A list with class indexed\_frequency\_list containing the following components:

<span id="page-3-0"></span>

#### Description

Calculates a vector of observed keyness scores for a given pair of corpora.

#### Usage

```
keyness_scores(ifl, type = "llr", laplace = 1)
```
#### Arguments

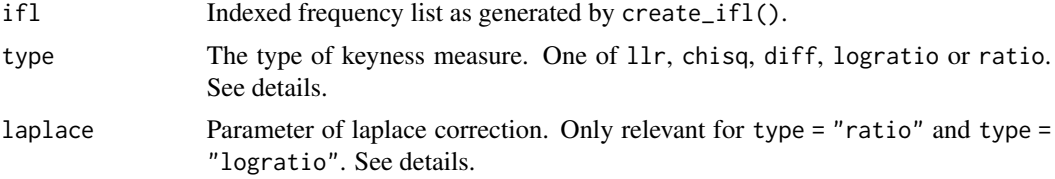

#### Details

Keyness scores are calculated for an Indexed frequency list from a given pair of corpora as generated by create\_ifl().

Currently, the following types of scores are supported:

llr The log-likelihood ratio

chisq The Chi-Square-Statistic

diff Difference of relative frequencies

logratio Binary logarithm of the ratio of the relative frequencies, possibly using a laplace correction to avoid infinite values.

ratio ratio of the relative frequencies, possibly using a laplace correction to avoid infinite values.

llr and chisq are the test-statistics for a two-by-two contingency table.

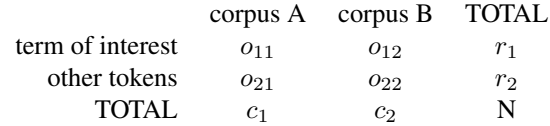

Both measure deviations from equal proportions but do not indicate the direction. For llr, the correct version using terms for all four fields of the table is used, not the version using only two terms that is sometimes used in corpus linguistics:

$$
llr = -2*(o11 * log(o11/e11) + o12 * log(o12/e12) + o21 * log(o21/e21) + o22 * log(o22/e22))
$$

#### <span id="page-4-0"></span>keyperm 5

where  $oij * log(oij/eij) = 0$  if  $oij = 0$ .

chisq is the usual Chi-Square statistic for a test of independece / homogeneity:

$$
chisq = (o11 - e11)^2/e11 + (o12 - e12)^2/e12 + (o21 - e21)^2/e21 + (o22 - e22)^2/e22
$$

Here,  $oij$  are the observed counts as given above and  $eij$  are the correpsonding expected values under an independence / homogeneity assumption.

diff and logratio are measures of the effect size, but using the permutation approach implemented here a p-value can be calculated as well. Both indicate the direction of the effect, and can be used for one- or two-sided tests.

$$
diff = o11/c1 - o12/c2
$$

logratio is based on a ratio of ratios and would be infinite when a term does not occur in either of the two corpora, irrespective of number of occurences in the other corpus. Hence, we use a laplace correction adding a (not neccesarily integer) number  $k$  of ficticious occurences to both corpora:

$$
logratio = log2(((o11 + k)/(c1 + k)) / ((o12 + k)/(c2 + k)))
$$

where  $o11$  and  $o12$  are the number of occurences of the term of interest in Corpora A and B and  $c1$  and  $c2$  are the total numbers of tokens in A and B. Setting k to zero corresponds to the usual logratio (which may be infinite).  $k$  is given by the laplace argument and defaults to one, meaning one ficticious occurence is added to either corpus. Doing so prevents infinite values but has little effect when the number of occurences is large.

ratio is the same as logratio but omits the logarithm:

$$
ratio = ((o11 + k)/(c1 + k)) / ((o12 + k)/(c2 + k))
$$

This leads to the same p-values but is faster to compute.

#### Value

a numerical vector of the scores, one for each term. Terms are stored in the names attribute.

keyperm *Calculate the permutation distribution for a keyness measure*

#### Description

Calculate the permutation distributions of a given keyness measure for each term by shuffeling the copus labels. Number of documents per corpus is kept constant.

#### Usage

```
keyperm(ifl, observed, type = "llr", laplace = 1, output = "counts", nperm)
```
#### Arguments

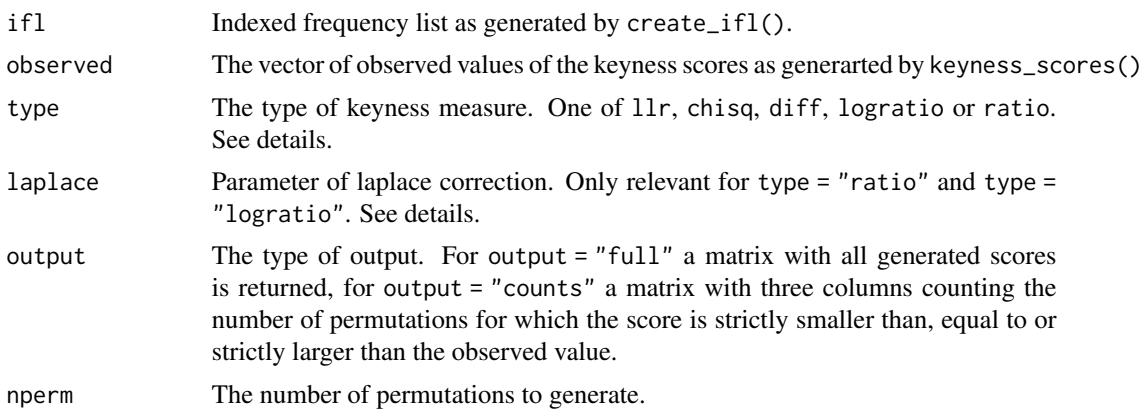

#### Details

While usually keyness scores are judged by reference to a limiting null distribution under a tokenby-token-sampling model, this implementation approximates the null distribution under a documentby-document sampling model. The permutation distributions of a given keyness measure for each term is calculated by repeatedly shuffeling the copus labels. Number of documents per corpus is kept constant.

Currently, the following types of scores are supported:

llr The log-likelihood ratio

chisq The Chi-Square-Statistic

diff Difference of relative frequencies

logratio Binary logarithm of the ratio of the relative frequencies, possibly using a laplace correction to avoid infinite values.

ratio ratio of the relative frequencies, possibly using a laplace correction to avoid infinite values.

llr and chisq are the test-statistics for a two-by-two contingency table.

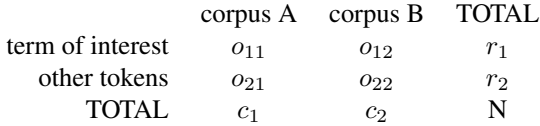

Both measure deviations from equal proportions but do not indicate the direction. For llr, the correct version using terms for all four fields of the table is used, not the version using only two terms that is sometimes used in corpus linguistics:

 $llr = -2*(o11*log(o11/e11)+o12*log(o12/e12)+o21*log(o21/e21)+o22*log(o22/e22))$ 

where  $oij * log(oij/eij) = 0$  if  $oij = 0$ .

chisq is the usual Chi-Square statistic for a test of independece / homogeneity:

 $chisq = (o11 - e11)^2/e11 + (o12 - e12)^2/e12 + (o21 - e21)^2/e21 + (o22 - e22)^2/e22$ 

#### <span id="page-6-0"></span> $p$ \_value  $\qquad \qquad$  7

Both llr and chisq asymptotically follow a Chi-Square-Distribution with 1 degree of freedom if the null hypothesis of equal frequencies in both populations is true and the corpora are drawn iid token-by-token. In contrast, In contrast, the p-values calculated here are obtained based on a document-by-document sampling model, which is arguably more realistic in many cases.

Here,  $oij$  are the observed counts as given above and  $eij$  are the correpsonding expected values under an independence / homogeneity assumption.

diff and logratio are measures of the effect size, but using the permutation approach implemented here a p-value can be calculated as well. Both indicate the direction of the effect, and can be used for one- or two-sided tests.

$$
diff = o11/c1 - o12/c2
$$

logratio is based on a ratio of ratios and would be infinite when a term does not occur in either of the two corpora, irrespective of number of occurences in the other corpus. Hence, we use a laplace correction adding a (not neccesarily integer) number  $k$  of ficticious occurences to both corpora:

$$
logratio = log2(((o11 + k)/(c1 + k)) / ((o12 + k)/(c2 + k)))
$$

where  $o11$  and  $o12$  are the number of occurences of the term of interest in Corpora A and B and  $c1$  and  $c2$  are the total numbers of tokens in A and B. Setting k to zero corresponds to the usual logratio (which may be infinite).  $k$  is given by the laplace argument and defaults to one, meaning one ficticious occurence is added to either corpus. Doing so prevents infinite values but has little effect when the number of occurences is large.

ratio is the same as logratio but omits the logarithm:

$$
ratio = ((o11 + k)/(c1 + k)) / ((o12 + k)/(c2 + k))
$$

This leads to the same p-values but is faster to compute.

#### Value

A numeric matrix with number of rows equal to the number of terms. The columns contain either all permutation values of the keyness score (output = "full") or the number of permutations for which the score is strictly smaller than, equal to or strictly larger than the observed value (output  $=$  "counts").

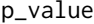

Convert results of permutation test for keyness to p-values

#### Description

Calculate p-values from the results of keyperm() with output = "counts".

#### Usage

p\_value(results, alternative = NULL)

#### Arguments

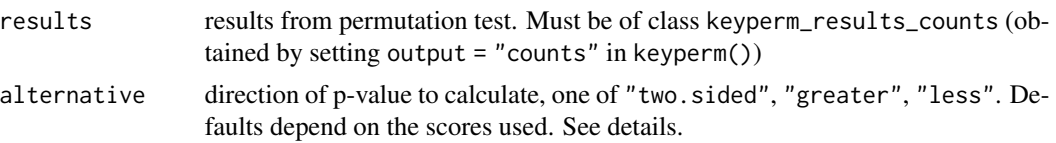

#### Details

Valid (slightly conservative) p-values are calculated from an object of class keyperm\_results\_counts that is obtained by running keyperm() with output = "counts". keyperm\_results\_counts is a matrix with three columns that contain the counts of generated permutations that resulted in a score strictly less than, equal to and strictly greater that the observed score.

For a one-sided p-value we use

 $pvalue<sub>q</sub>reater = (no.greater + no.equal + 1)/(no. of perms + 1)$ 

or

 $pvalue_{\ell}ess = (no.\,less + no.\,equal + 1)/(no.\,of \,perms + 1)$ 

Adding 1 in both the numerator and denominator amounts to including the observed values. This results in a slightly conservative p-value, but guarantees that the test is valid for any number of random permutations. It also means that never a p-value of zero is returned but the minimum possible p-value is  $1/(no.perms + 1)$ .

The two-sided p-value is calculated by

 $pvalue<sub>t</sub> associated = 2 * min(pvalue<sub>l</sub>ess, pvalue<sub>a</sub>reater)$ 

(values larger than 1 are set to 1).

If alternative is not specified by the user, different defaults are used depending on the scoretype (which is included as an attribute in the keyperm\_results\_counts object). Since for llr and chisq, large values indicate a great deviation from equal frequencies without indicating the direction, alternative == "greater" is basically the only alternative of interest and is used as a default. For diff and logratio large absolute values indicate a great deviation from equal frequencies, and positive values correspond to higher frequencies in A, negative frequencies correspond to a higher frequency in B. For these scoretypes, the default is alternative = "two.sided". If only "positive" keywords for A with respect to B are desired, use alternative = "less".

#### Value

a numeric vector of p-values.

# <span id="page-8-0"></span>Index

combine\_results, [2](#page-1-0) create\_ifl, [3](#page-2-0)

keyness\_scores, [4](#page-3-0) keyperm, [5](#page-4-0)

p\_value, [7](#page-6-0)